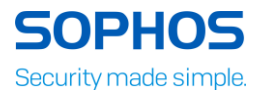

## ارتقـای Firmware در فـایـروالهـای **Sophos XG**

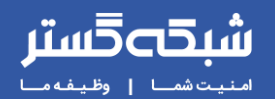

طبق اعالم شرکت سوفوس، اخیرا یک ضعف امنیتی از نوع Injection SQL در فایروالهای سری XG سوفوس کشف شده که میتواند موجب دسترسی غیرمجاز به فایروال گردد.

سوءاستفاده از این ضعف امنیتی صرفا در صورتی ممکن است که سرویسهای Portal User یا HTTPS برای Zone WAN باز باشد. فایروالهایی که این دو سرویس آنها برای Zone WAN بسته باشد در مقابل دسترسی غیر مجاز ایمن میباشند.

بنابراین در گام اول برای جلوگیری از هرگونه مشکل امنیتی توصیه میشود که دو سرویس فوق برای Zone WAN بسته شوند.

شکل زیر محل انجام این کار در صفحه Administration/Device Access از تنظیمات فایروال را نشان میدهد. تیک سرویسهای HTTPS و Portal User را در ردیف WAN بردار ید و Apply کنید.

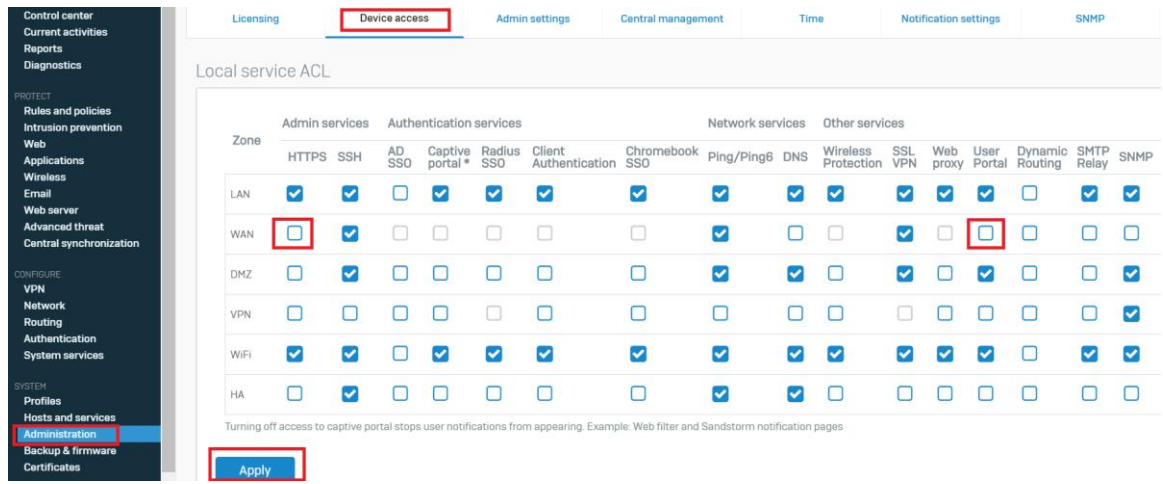

شرکت سوفوس برای رفع ضعف امنیتی فوق یک نسخه جدید Firmware منتشر کرده است که میتوانید از آدرس ز یر آن را دریافت و نصب کنید.

http://s.sgcompute.co/xg/hw/patch/HW-17.5.12\_MR-12.SF300-664.gpg

مراحل نصب نسخه جدید Firmware بهشرح زیر میباشد.

-1 طبق شکل زیر به صفحه Firmware/Firmware & Backup مراجعه کرده و بر روی دگمه (Upload (کلیک کنید.

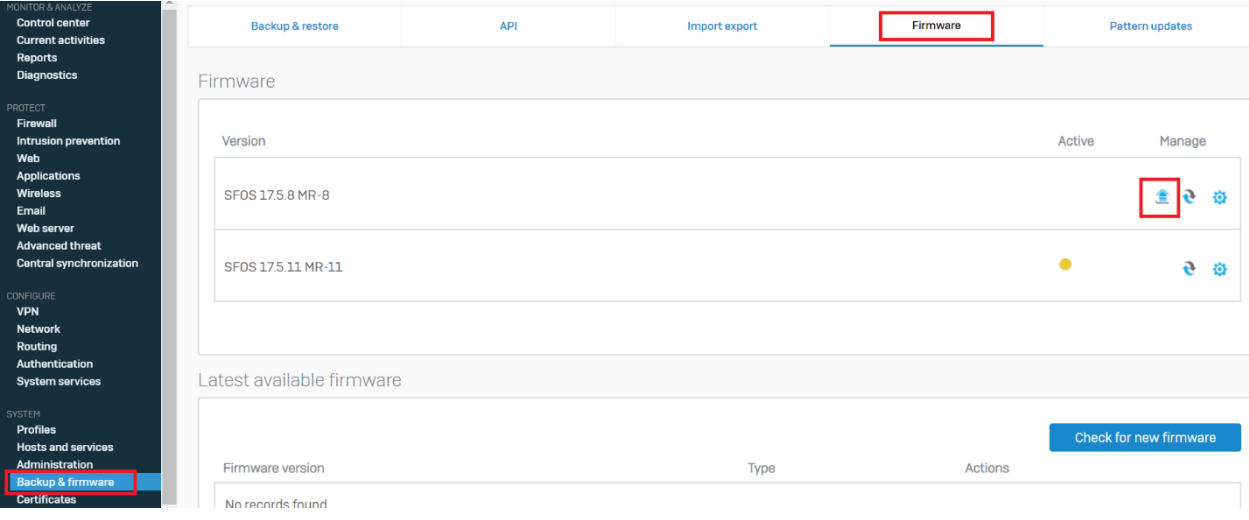

- -2 فایل Firmware جدید را که از آدرس فوق دانلود کردهاید انتخاب و بارگذاری کنید.
- -3 در پنجرهای که برای انتخاب فایل Firmware باز میشود دو گزینه firmware Upload و boot & Upload وجود دارد. نصب Firmware جدید همراه با راهاندازی مجدد )Reboot )فایروال است. اگر میخواهید در همین لحظه نصب و راهاندازی مجدد انجام شود دگمه reboot & Upload را بزنید. اگر میخواهید بعدا در زمان مناسبی فایروال را راهاندازی مجدد کنید، دگمه firmware Upload را بزنید. در این حالت فایل Firmware روی سیستم بارگذاری میشود اما نصب و راهاندازی مجدد را میتوانید بعدا در زمان مناسب انجام دهید.

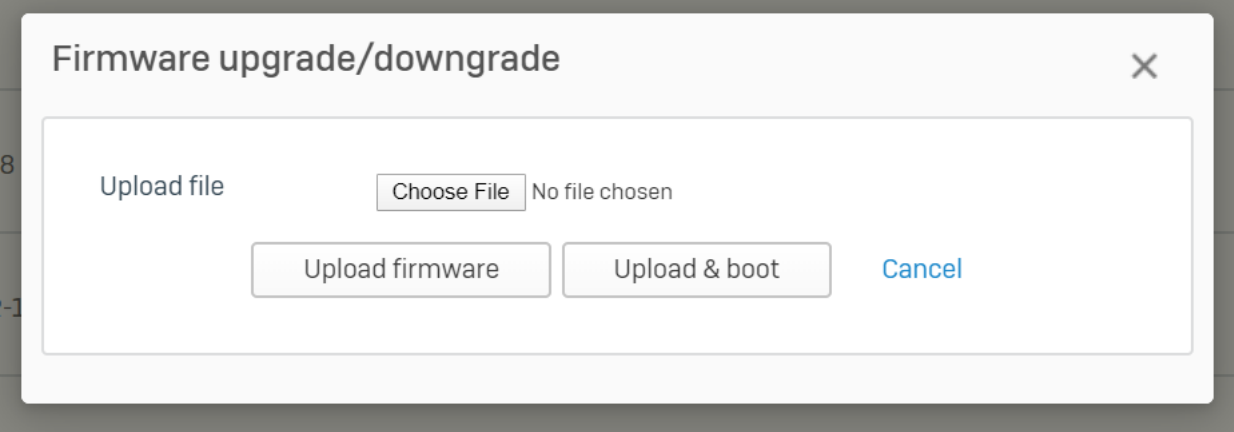

در صورتی که دکمه firmware upload را انتخاب کردهاید هر زمان که بخواهید Firmware جدید نصب شود کافی است که دگمه را در سطر مربوط به Firmware جدید بزنید.

شرکت سوفوس توصیه میکند که برای امنیت بیشتر رمز ورود admin فایروال را نیز تغییر دهید.

مـرکـز آمــوزش **events**.shabakeh.net

تـارنـمـای شـرکـت **www**.shabakeh.net

اتــاق خـبــر **newsroom**.shabakeh.net

خدمات پس از فروش و پشتیبانی **my**.shabakeh.net

## درباره ما

شرکت مهندسی شبکه گستر در سال 1370 تاسیس شد. این شرکت یکی از با سابقهترین شرکتهای فعال در حوزه امنیت فناوری اطالعات است. با بیش از 28 سال تجربه موفق در عرضه محصوالت و خدمات امنیت شبکه، شرکت شبکه گستر افتخار خدماتدهی به هزاران شرکت و سازمان در بخشهای مختلف کشور را دارد و مجری بزرگترین پروژههای نصب و نگهداری نرمافزارهای ضدبدافزار و سختافزارهای دیواره آتش در کشور بوده است.

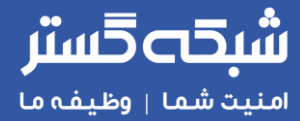

تهران خیابان شهید دستگردی )ظـفـر( شماره 273 تلفن / دورنگار 42052 – 021 www.shabakeh.net info@shabakeh.net